# Combinaisons linéaires.

## I Vecteur de l'espace.

Nous travaillerons cette année dans un espace à trois dimensions comme celui qui nous entoure.

Nous représenterons en deux dimensions, sur le papier, les figures qui sont en réalité en trois dimensions, au moyen de la perspective cavalière.

Les vecteurs de l'espace sont les déplacements correspondant à des translations, non plus uniquement dans un plan, mais dans les trois directions de l'espace. Les résultats sur les vecteurs vus en deux dimensions se généralisent à un espace à trois dimensions. Lorsque la généralisation n'est pas possible nous le signalerons.

Si  $t_{\vec{u}}$  est la translation de vecteur  $\vec{u}$  et que  $t_{\vec{u}}(A) = B$  et  $t_{\vec{u}}(M) = N$ , alors  $\overrightarrow{AB}$ et  $\overrightarrow{MN}$  sont appelés des *représentants de u* 

## II Combinaisons linéaires.

Nous avons vu deux opérations sur les vecteurs : la somme de vecteurs et la multiplication d'un vecteur par un nombre. Une combinaison linéaire de vecteurs est un mélange des deux opérations.

Définition 1

Soient : .  $n \in \mathbb{N}^*$ , .  $\vec{u}_1, \ldots, \vec{u}_n$ n vecteurs de l'espace.

On appelle *combinaison linéaire des vecteurs*  $\vec{u}_1, \ldots, \vec{u}_n$  tout vecteur obtenu par un calcul de la forme  $\alpha_A \vec{u}_1 + \cdots + \alpha_n \vec{u}_n$  où  $\alpha_1, \ldots, \alpha_n$  sont n nombres réels.

## III Exercices.

Dans les exercices lorsqu'on parle d'un parallélépipède rectangle, ou un cube, ABCDEFGH vous pourrez raisonner sur la figure suivante. Les autres points sont les milieux des arêtes.

[Combinaisons linéaires.](http://unemainlavelautre.net/0ieme.html)

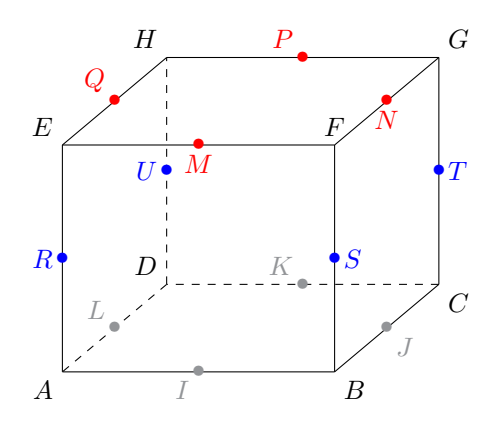

## Exercice 1. A Démontrez les égalités de vecteurs de l'espace. a)  $\overrightarrow{AB} - \overrightarrow{CD} - \overrightarrow{AC} = \overrightarrow{DB}$ . b)  $\overrightarrow{AB} - \overrightarrow{DB} + \overrightarrow{DE} = \overrightarrow{AE}$ . c)  $\overrightarrow{BE} + \overrightarrow{CB} - \overrightarrow{DE} = \overrightarrow{CD}$ . d)  $\overrightarrow{BD} - \overrightarrow{CA} + \overrightarrow{CB} - \overrightarrow{AD} = \overrightarrow{0}$ .  $-\overrightarrow{CB} - \overrightarrow{CA} + \overrightarrow{BD} = \overrightarrow{AD}$  f)  $\overrightarrow{AC}$  + f)  $\overrightarrow{AC} + \overrightarrow{BD} + \overrightarrow{CE} + \overrightarrow{DA} + \overrightarrow{EB} = \overrightarrow{0}$

### Correction de l'exercice 1

Avec la relation de Chasles.

Exercice 2. A

On considère la figure plane suivante.

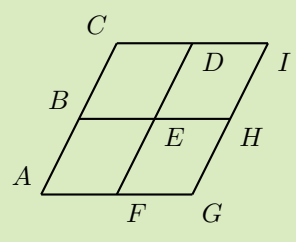

Donnez un autre représentant de chacun des vecteurs proposés.

- a)  $\overrightarrow{AB}$ . b)  $\overrightarrow{DF}$ . c)  $\overrightarrow{GH}$ . d)  $\overrightarrow{DC}$ .
- $-e$ )  $\overrightarrow{BH}$ .  $f)$   $\overrightarrow{DH}$ .  $\overrightarrow{F}C$ . h)  $\overrightarrow{HA}$ .
- i)  $\overrightarrow{IE}$ .

#### [Combinaisons linéaires.](http://unemainlavelautre.net/0ieme.html)

Correction de l'exercice 2

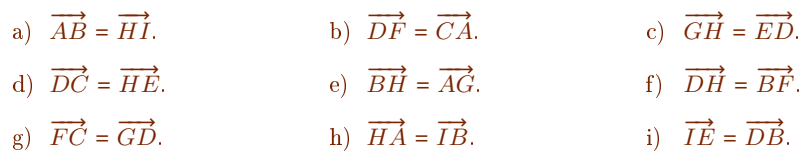

## Exercice 3. B

On considère un parallélépipède rectangle (pavé droit) ABCDEFGH. Donnez, sans justification, d'autres représentants des vecteurs suivants.

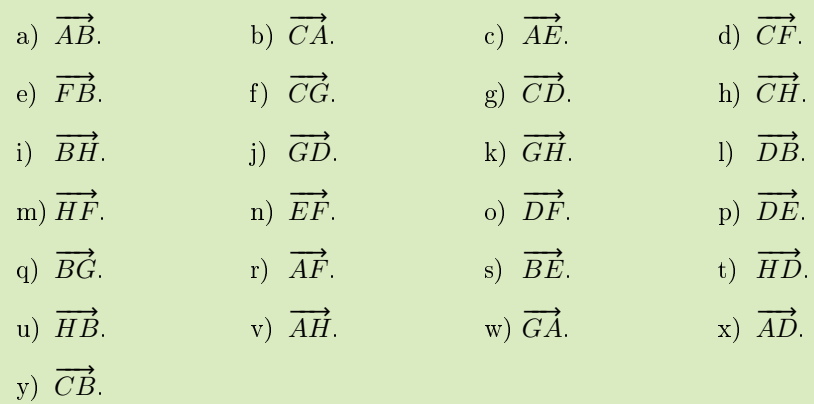

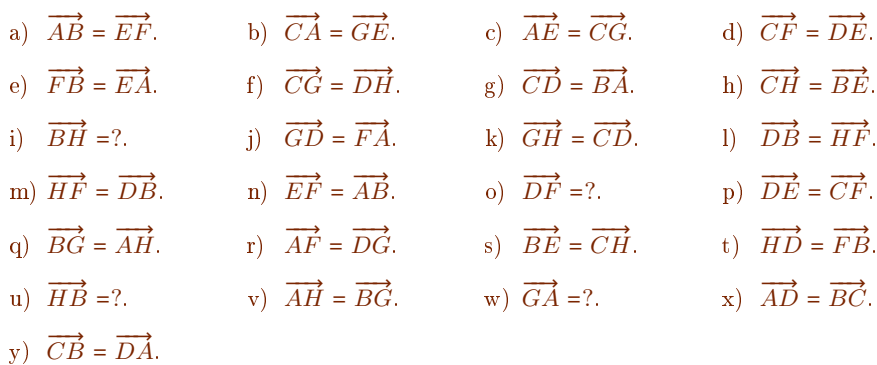

### Exercice 4. B

On considère un parallélépipède rectangle ABCDEFGH.

Exprimez les sommes de vecteurs suivantes sous forme d'un seul représentant faisant intervenir uniquement les points de la figure.

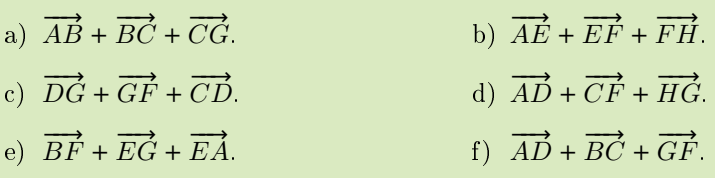

Correction de l'exercice 4

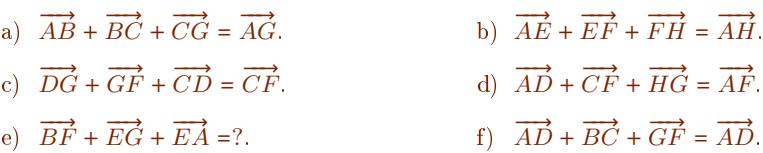

## Exercice 5. B

On considère un parallélépipède rectangle ABCDEFGH.

Simplifiez les sommes suivantes sous forme d'un seul représentant. Vous pourrez utiliser l'identité du parallélogramme.

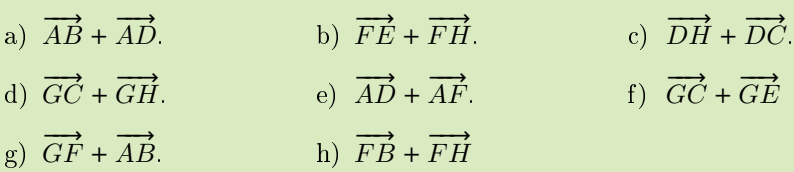

- d)  $\overrightarrow{GC} + \overrightarrow{GH} = \overrightarrow{GD}$ .
- g)  $\overrightarrow{GF} + \overrightarrow{AB} = \overrightarrow{GB}$ .
- e)  $\overrightarrow{AD} + \overrightarrow{AF} = \overrightarrow{AG}$ . f)  $\overrightarrow{GC} + \overrightarrow{GE} = \overrightarrow{GA}$ h)  $\overrightarrow{FB} + \overrightarrow{FH} = \overrightarrow{FD}$
- a)  $\overrightarrow{AB} + \overrightarrow{AD} = \overrightarrow{AC}$ .<br>b)  $\overrightarrow{FE} + \overrightarrow{FH} = 2\overrightarrow{FQ}$ .<br>c)  $\overrightarrow{DH} + \overrightarrow{DC} = \overrightarrow{DG}$ .
	-

### Exercice 6. B

On considère un cube ABCDEFGH. Simplifiez la combinaison linéaire sous forme d'un unique représentant. Exemple :  $-2 \cdot \overline{QM} + 1 \cdot \overline{EF} + 1 \cdot \overline{FB} = \overline{MK}$ . 1  $\frac{1}{2} \cdot \overrightarrow{PM} + \frac{1}{2}$ a)  $\frac{1}{2} \cdot \overrightarrow{PM} + \frac{1}{2} \cdot \overrightarrow{NQ}$ . b)  $\overrightarrow{DK} + \overrightarrow{IS} + \overrightarrow{TP}$ . c)  $3 \cdot \overrightarrow{DL} + 2 \cdot \overrightarrow{MN} + \overrightarrow{RQ}$ . d)  $\overrightarrow{CB}$  + 2  $\cdot \overrightarrow{UP}$ .  $\overrightarrow{SI} + \overrightarrow{KB} + \overrightarrow{AE}$ . f) 2 · f)  $2 \cdot \overrightarrow{HQ} + 2 \cdot \overrightarrow{HP} + \overrightarrow{FD}$ . g)  $\overrightarrow{DE}$  – 2 ⋅  $\overrightarrow{UH}$  +  $\overrightarrow{BG}$ .

- a)  $\frac{1}{2} \cdot \overrightarrow{PM} + \frac{1}{2} \cdot \overrightarrow{NQ} = \overrightarrow{PQ}$ .
- c)  $3 \cdot \overrightarrow{DL} + 2 \cdot \overrightarrow{MN} + \overrightarrow{RQ} = \overrightarrow{DT}$ .
- $\overrightarrow{SI} + \overrightarrow{KB} + \overrightarrow{AE} = \overrightarrow{TF}$ . f) 2 ·
- g)  $\overrightarrow{DE}$  2 ⋅  $\overrightarrow{UH}$  +  $\overrightarrow{BG}$  =  $\overrightarrow{DE}$ .
- b)  $\overrightarrow{DK} + \overrightarrow{IS} + \overrightarrow{TP} = \overrightarrow{DP}$ .
- d)  $\overrightarrow{CB}$  + 2  $\cdot \overrightarrow{UP}$  =  $\overrightarrow{DF}$ .
- f)  $2 \cdot \overrightarrow{HQ} + 2 \cdot \overrightarrow{HP} + \overrightarrow{FD} = \overrightarrow{HD}$ .

## Exercice 7. B

On considère un cube ABCDEFGH.

Exprimez le vecteur  $\vec{u}$  en fonction des vecteurs  $\vec{v}$ ,  $\vec{w}$  et éventuellement  $\vec{s}$  dans les cas suivants.

 $Example: \overrightarrow{AF} = 1 \cdot \overrightarrow{AB} + 1 \cdot \overrightarrow{BF}$  est une expression de  $\vec{u} = \overrightarrow{AF}$  comme combinaison  $L = 1.119 + 1.21$  est ance ex-<br>linéaire des vecteurs  $\vec{v} = \overrightarrow{AB}$  et  $\vec{w} = \overrightarrow{BF}$ .

a) 
$$
\vec{u} = \overrightarrow{AC}
$$
,  $\vec{v} = \overrightarrow{AB}$  et  $\vec{w} = \overrightarrow{AD}$ .  
\nb)  $\vec{u} = \overrightarrow{BD}$ ,  $\vec{v} = \overrightarrow{AD}$  et  $\vec{w} = \overrightarrow{BA}$ .  
\nc)  $\vec{u} = \overrightarrow{DG}$ ,  $\vec{v} = \overrightarrow{AB}$  et  $\vec{w} = \overrightarrow{AE}$ .  
\nd)  $\vec{u} = \overrightarrow{FC}$ ,  $\vec{v} = \overrightarrow{AD}$  et  $\vec{w} = \overrightarrow{HD}$ .  
\ne)  $\vec{u} = \overrightarrow{MI}$ ,  $\vec{v} = \overrightarrow{AI}$  et  $\vec{w} = \overrightarrow{GT}$ .  
\nf)  $\vec{u} = \overrightarrow{QM}$ ,  $\vec{v} = \overrightarrow{HE}$  et  $\vec{w} = \overrightarrow{EF}$ .

g) 
$$
\vec{u} = \overrightarrow{AC}
$$
,  $\vec{v} = \overrightarrow{AB}$  et  $\vec{w} = \overrightarrow{AE}$ .

h) 
$$
\vec{u} = \overrightarrow{AC}
$$
,  $\vec{v} = \overrightarrow{AB}$ ,  $\vec{w} = \overrightarrow{AD}$  et  $\vec{s} = \overrightarrow{CD}$ .

i) 
$$
\vec{u} = \overrightarrow{HF}
$$
,  $\vec{v} = \overrightarrow{AB}$ ,  $\vec{w} = \overrightarrow{AD}$  et  $\vec{s} = \overrightarrow{AE}$ .

j) 
$$
\vec{u} = \overrightarrow{AP}, \vec{v} = \overrightarrow{IB}, \vec{w} = \overrightarrow{DL} \text{ et } \vec{s} = \overrightarrow{CT}.
$$
  
\nk)  $\vec{u} = \overrightarrow{DS}, \vec{v} = \overrightarrow{LR}, \vec{w} = \overrightarrow{EH} \text{ et } \vec{s} = \overrightarrow{AK}.$ 

1) 
$$
\vec{u} = \overrightarrow{PB}, \vec{v} = \overrightarrow{UK}, \vec{w} = \overrightarrow{AE} \text{ et } \vec{s} = \overrightarrow{HE}.
$$

- a)  $\vec{u} = \overrightarrow{AC}$ ,  $\vec{v} = \overrightarrow{AB}$  et  $\vec{w} = \overrightarrow{AD}$ .  $\vec{u} = 1\vec{v} + 1\vec{w}$ .
- b)  $\vec{u} = \overrightarrow{BD}, \vec{v} = \overrightarrow{AD}$  et  $\vec{w} = \overrightarrow{BA}$ .  $\vec{u} = -1\vec{v} + 1\vec{w}$ .
- c)  $\vec{u} = \overrightarrow{DG}, \vec{v} = \overrightarrow{AB}$  et  $\vec{w} = \overrightarrow{AE}$ .  $\vec{u} = 1\vec{v} + 1\vec{w}$ .
- d)  $\vec{u} = \vec{FC}, \vec{v} = \overrightarrow{AD}$  et  $\vec{w} = \overrightarrow{HD}$ .  $\vec{u} = 1\vec{v} + 1\vec{w}$ .
- e)  $\vec{u} = \overrightarrow{MI}, \vec{v} = \overrightarrow{AI}$  et  $\vec{w} = \overrightarrow{GT}$ .  $\vec{u} = 0\vec{v} + 2\vec{w}$ .
- f)  $\vec{u} = \overrightarrow{QM}, \vec{v} = \overrightarrow{HE}$  et  $\vec{w} = \overrightarrow{EF}$ .  $\vec{u} = \frac{1}{2}\vec{v} + \frac{1}{2}\vec{w}.$ g)  $\vec{u} = \overrightarrow{AC}$ ,  $\vec{v} = \overrightarrow{AB}$  et  $\vec{w} = \overrightarrow{AE}$ . Impossible. h)  $\vec{u} = \overrightarrow{DJ}, \vec{v} = \overrightarrow{AB}, \vec{w} = \overrightarrow{AD}$  et  $\vec{s} = \overrightarrow{CD}$ .  $\vec{u} = 1\vec{v} - \frac{1}{2}\vec{w}.$ i)  $\vec{u} = \overrightarrow{HF}, \vec{v} = \overrightarrow{AB}, \vec{w} = \overrightarrow{AD}$  et  $\vec{s} = \overrightarrow{AE}$ .  $\vec{u} = 1\vec{v} - 1\vec{w} + 0\vec{s}.$ j)  $\vec{u} = \overrightarrow{AP}, \vec{v} = \overrightarrow{IB}, \vec{w} = \overrightarrow{DL}$  et  $\vec{s} = \overrightarrow{CT}$ .  $\vec{u} = 1\vec{v} - 2\vec{w} + 2\vec{s}.$ k)  $\vec{u} = \overrightarrow{DS}, \vec{v} = \overrightarrow{KS}, \vec{w} = \overrightarrow{EQ}$  et  $\vec{s} = \overrightarrow{AK}$ .  $\vec{u} = 1\vec{v} - 2\vec{w} + 1\vec{s}.$ 1)  $\vec{u} = \overrightarrow{PB}, \ \vec{v} = \overrightarrow{UK}, \ \vec{w} = \overrightarrow{AE}$  et  $\vec{s} = \overrightarrow{DL}$ .
	- $\vec{u} = 1\vec{v} \frac{1}{2}\vec{w} + 2\vec{s}.$

Exercice 8. B